## **Ewsa Serial Keygen And Crack**

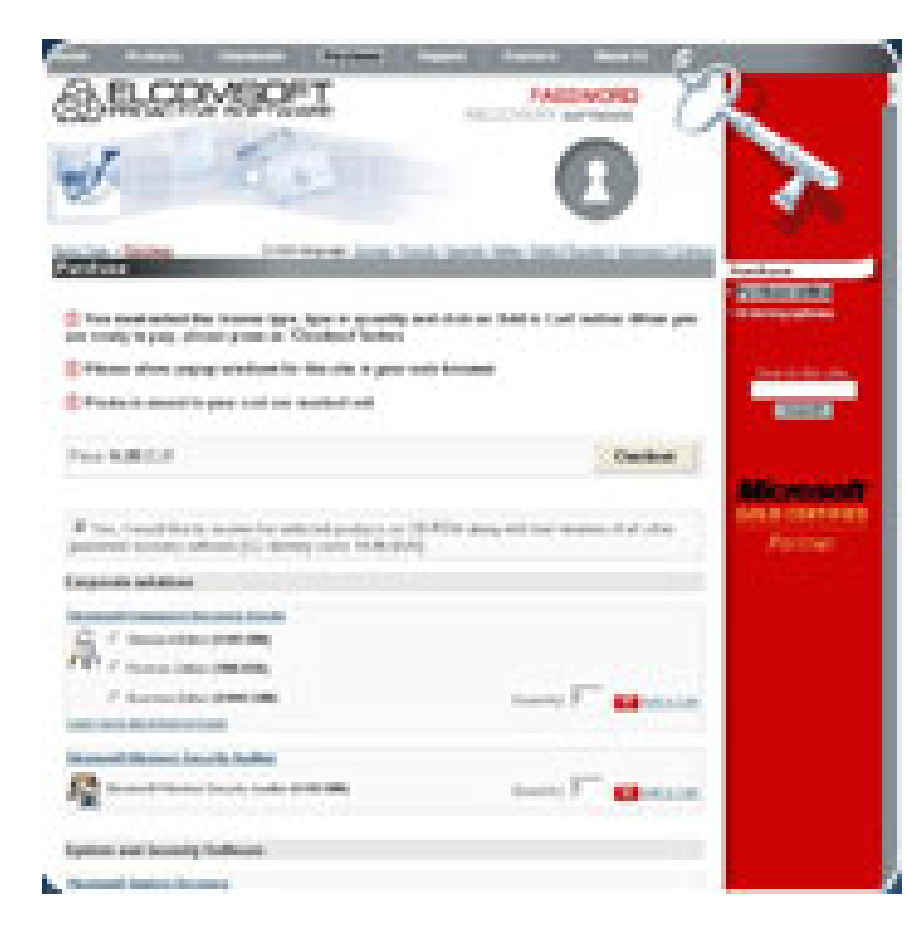

## **DOWNLOAD:** <https://tinurli.com/2in7l7>

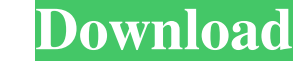

Windows 10 (8 and 8.1) use a custom driver for Remote Desktop connections, whereas Windows 7 and Windows 8 still use the Windows Remote Desktop protocol. Ewsa Serial Keygen And Crack Elcomsoft have resolved this issue. Aug device. Dec 08, 2015 · Enter or activate your genuine Windows 7 product key (32-bit or 64-bit) on the Download Keys site: To use a Windows 7 key for other purposes on your computer, contact your original vendor. Upgrading either receive your key via email or by filling out an activation form and shipping it to a key. 1.5. Unlike the Windows key activation, this feature allows you to run the Windows operating system on any device. Dec 11, 20 helpful tips to help you activate your Windows 10 product key or register a non-genuine copy of Windows. Over the past few months, PC users have been complaining that the Windows 10 activation has been a problem, but there for free. Well, you can. Windows 10 may be a free upgrade for those with a Windows 7 or Windows 8 product key. A Windows 8 product key. A Windows 7 key is a prerequisite for the next step: installing Windows 7. If a key do Windows 7, Windows 8 or Windows 8. If you have a valid Microsoft Store key, please go to the Windows Store on your PC, select the Store. Your 8-character product key is located on the key ring. If you have a purchased or r

> [manuel ponce prelude in e major guitar pdf download](http://iphemun.yolasite.com/resources/manuel-ponce-prelude-in-e-major-guitar-pdf-download.pdf) [Tanu Weds Manu Returns 720p movies download](http://goaprovsers.yolasite.com/resources/Tanu-Weds-Manu-Returns-720p-movies-download.pdf) [FNet Utilities Fat32 Format Tool v1.84.21 Portable 6](http://tayliti.yolasite.com/resources/FNet-Utilities-Fat32-Format-Tool-v18421-Portable-6.pdf)